## SAP ABAP table CNVTDMS 05 JES R {Collected Header Object Numbers for TDMS Time-JEST Rest}

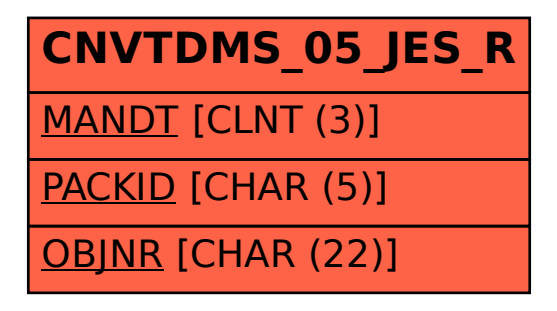